## SAP ABAP table ICL\_POLSE\_OIN {Insured Objects, Insured Person}

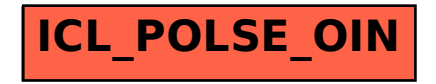